## *Technical Article How to Charge and Discharge Battery Test Equipment*

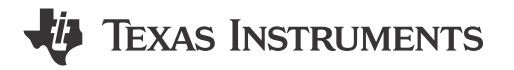

*Jasper Li*

A [battery test system \(BTS\)](http://www.ti.com/solution/battery_test_equipment) offers high voltage and current control accuracy to charge and discharge a battery. It is mainly used in manufacturing during production of the battery. Battery test equipment can also be used in R&D departments to study battery performance.

One typical application of a BTS is to charge and discharge a one-cell lithium-ion battery. Considering the voltage drop in the cable, the voltage required to do this is 0V to 5V. When the battery is charging, the power bus voltage is typically 12V in order to obtain good efficiency in voltage conversion. The bus voltage increases to 14V when the battery energy discharges back to the power bus. So the BTS requires a bidirectional converter that supports a 12V-to-14V input voltage and a 0V-to-5V output voltage. The converter operates in buck mode when charging the battery and in boost mode when discharging the battery.

The LM5170-Q1 bidirectional current controller is a good fit for this application. This device regulates the average current flowing between the high-voltage (HV) and low-voltage (LV) port in the direction designated by a DIR pin. Figure 1 is a simplified schematic of the LM5170-Q1. The two phases' interleave topology offers up to 100A of charge or discharge current. Its integrated 5A driver helps optimize efficiency in voltage conversion, which means small power loss and good thermal performance for the system. The diode-emulation feature of the LM5170-Q1 prevents current from flowing opposite from the direction selected by the DIR pin. This feature helps protect the battery from overcharge or discharge during transient periods.

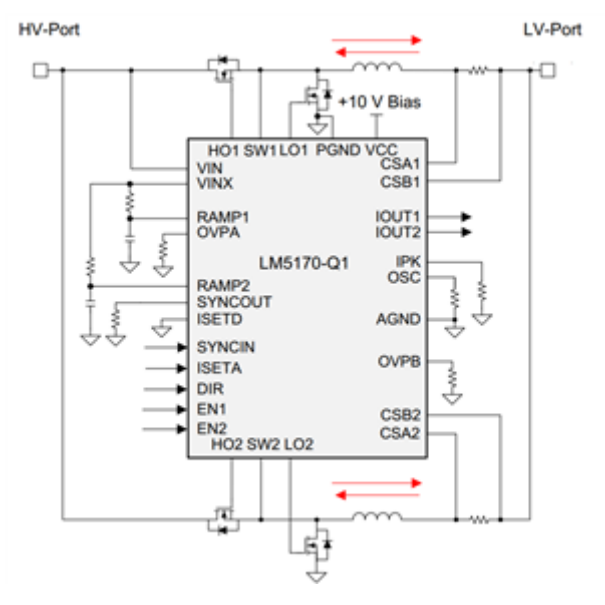

**Figure 1. LM5170-Q1 Simplified Schematic**

One critical requirement of the BTS is the current accuracy, which should be better than 0.05% of full scale. Because the LM5170-Q1 integrated current amplifier can't meet this requirement, an external current-sensing resistor and amplifier are required to improve the current accuracy.

To demonstrate the feasibility of the LM5170-Q1 in achieving this current accuracy, TI released the [50A, 0.05%](http://www.ti.com/tool/pmp15038) [Current Accuracy Power Reference Design for Battery Test Systems](http://www.ti.com/tool/pmp15038) to target applications that charge or discharge one-cell lithium-ion batteries with high current accuracy.

[Figure 2](#page-1-0) is a block diagram of the reference design. The lithium-ion is connected to the LV port of the LM5170EVM through a 1mΩ resistor. The HV port is connected to the 12V-14V bus. The current through the

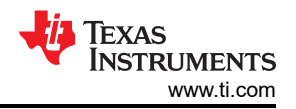

<span id="page-1-0"></span>battery is sensed by the voltage drop of the 1mΩ resistor using the INA188. The output of INA188 feeds into the OP07C operational amplifier, which generates an integrating signal using the difference between the output of the INA188 and the reference voltage. The reference voltage is provided by a microcontroller not included in this reference design.

The output of the OP07C connects to the ISETA pin of the LM5170-Q1, which regulates the current flowing through the 1mΩ resistor to the current reference. The battery voltage is also sensed and regulated based on the voltage reference. When the battery voltage doesn't reach the voltage reference, the battery current is controlled at the current reference. When the battery does reach the voltage reference, the voltage loop overrides the current loop and the battery current increases to zero. The direction of the current to charge or discharge the battery is controlled by a logic signal (indicated as "Direction" in Figure 2). This logic signal is connected to the DIR pin of the LM5170-Q1. It also controls the INA188 input signal direction through analog multiplexers.

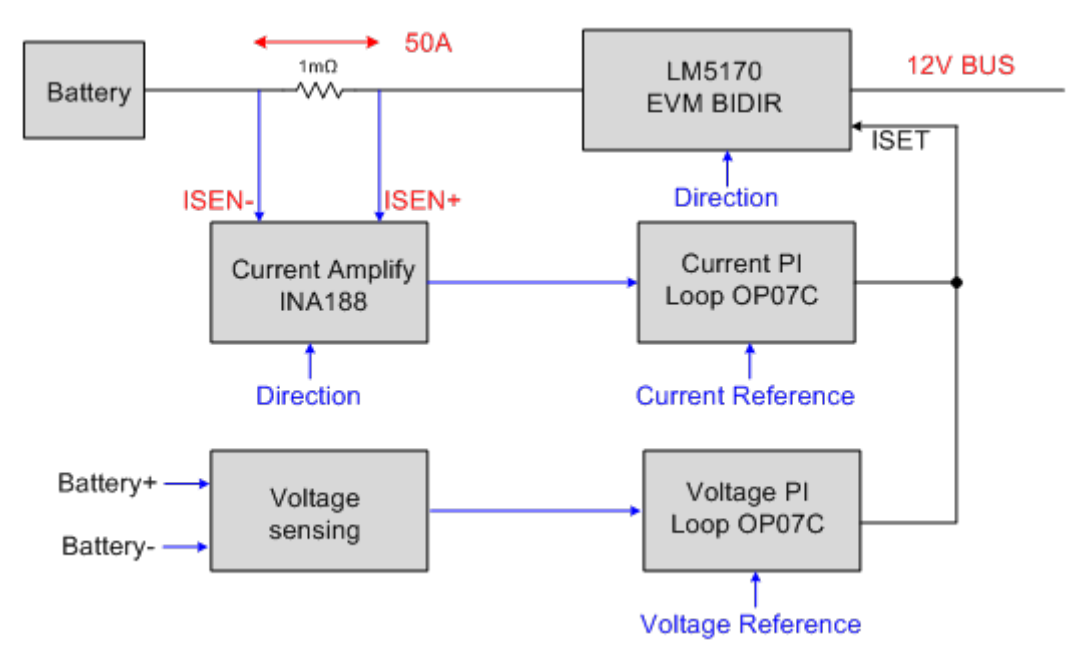

## **Figure 2. 50A, 0.05% Current Accuracy Power Reference Design for Battery Test Systems Block Diagram**

Figure 3 shows the current accuracy when charging the battery from 1A to 50A. The test data shows that the current accuracy is much better than 0.05%, which proves the capability of the LM5170-Q1 in a BTS application.

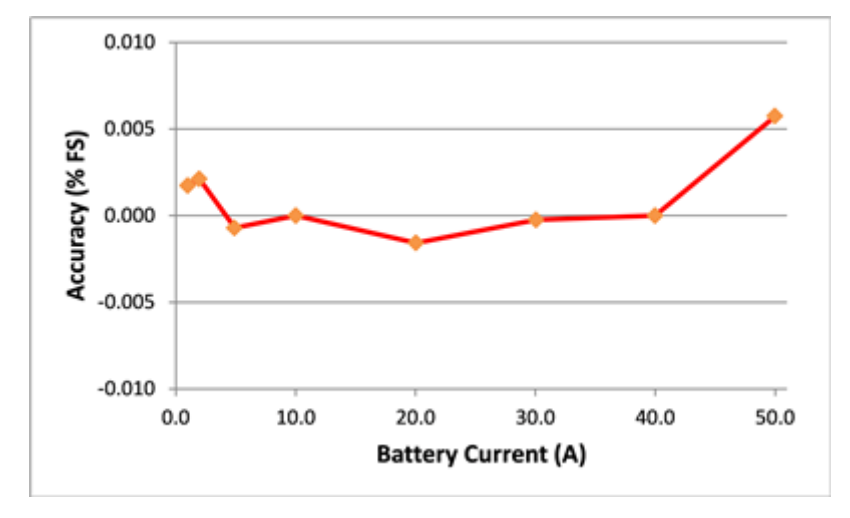

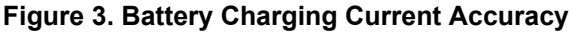

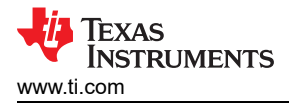

Table 1 shows the output voltage at different reference voltage conditions, with the voltage gap less than 0.5mV from a 0.05V-5V reference voltage, which is also good for BTS applications.

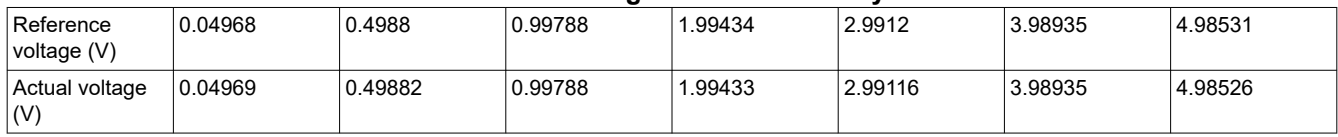

## **Table 1. Voltage Control Accuracy**

The LM5170-Q1 is a good fit for applications that require an energy exchange between two power sources. Its high driver current, diode emulation and cycle-by-cycle peak-current limit features greatly improve efficiency in voltage conversion and also provide good protection during stable and transient periods. Get more information on TI's products for [battery test equipment.](http://www.ti.com/solution/battery_test_equipment)

## **IMPORTANT NOTICE AND DISCLAIMER**

TI PROVIDES TECHNICAL AND RELIABILITY DATA (INCLUDING DATA SHEETS), DESIGN RESOURCES (INCLUDING REFERENCE DESIGNS), APPLICATION OR OTHER DESIGN ADVICE, WEB TOOLS, SAFETY INFORMATION, AND OTHER RESOURCES "AS IS" AND WITH ALL FAULTS, AND DISCLAIMS ALL WARRANTIES, EXPRESS AND IMPLIED, INCLUDING WITHOUT LIMITATION ANY IMPLIED WARRANTIES OF MERCHANTABILITY, FITNESS FOR A PARTICULAR PURPOSE OR NON-INFRINGEMENT OF THIRD PARTY INTELLECTUAL PROPERTY RIGHTS.

These resources are intended for skilled developers designing with TI products. You are solely responsible for (1) selecting the appropriate TI products for your application, (2) designing, validating and testing your application, and (3) ensuring your application meets applicable standards, and any other safety, security, regulatory or other requirements.

These resources are subject to change without notice. TI grants you permission to use these resources only for development of an application that uses the TI products described in the resource. Other reproduction and display of these resources is prohibited. No license is granted to any other TI intellectual property right or to any third party intellectual property right. TI disclaims responsibility for, and you will fully indemnify TI and its representatives against, any claims, damages, costs, losses, and liabilities arising out of your use of these resources.

TI's products are provided subject to [TI's Terms of Sale](https://www.ti.com/legal/terms-conditions/terms-of-sale.html) or other applicable terms available either on [ti.com](https://www.ti.com) or provided in conjunction with such TI products. TI's provision of these resources does not expand or otherwise alter TI's applicable warranties or warranty disclaimers for TI products.

TI objects to and rejects any additional or different terms you may have proposed.

Mailing Address: Texas Instruments, Post Office Box 655303, Dallas, Texas 75265 Copyright © 2023, Texas Instruments Incorporated